# **МИНОБРНАУКИ РОССИИ**

федеральное государственное бюджетное образовательное учреждение высшего образования **«Кузбасский государственный технический университет имени Т. Ф. Горбачева»**

Филиал КузГТУ в г. Новокузнецке

 ДОКУМЕНТ ПОДПИСАН ЭЛЕКТРОННОЙ ПОДПИСЬЮ

Сертификат: 65A182AF55E85519218FE36C1C7FB48A Владелец: Евсина Татьяна Алексеевна Действителен: с 16.11.2022 до 09.02.2024

# УТВЕРЖДЕНО Директор филиала КузГТУ в г. Новокузнецке \_\_\_\_\_\_\_\_\_\_\_\_ Т.А. Евсина  $\langle \langle \rangle \rangle$  2023

# **Рабочая программа дисциплины**

# **Прикладное программирование в отрасли**

Направление подготовки 23.03.01 Технология транспортных процессов Направленность (профиль) 01 Организация перевозок и управление на автомобильном транспорте

> Присваиваемая квалификация «Бакалавр»

> > Формы обучения очно-заочная

Год набора 2021

Новокузнецк 2023 г.

Рабочая программа обсуждена на заседании учебно-методического совета филиала КузГТУ в г. Новокузнецке

Протокол № 6 от 29.05.2023

Зав. кафедрой ТДиИТ  $\begin{picture}(180,170)(0,0) \put(0,0){\line(1,0){150}} \put(10,0){\line(1,0){150}} \put(10,0){\line(1,0){150}} \put(10,0){\line(1,0){150}} \put(10,0){\line(1,0){150}} \put(10,0){\line(1,0){150}} \put(10,0){\line(1,0){150}} \put(10,0){\line(1,0){150}} \put(10,0){\line(1,0){150}} \put(10,0){\line(1$ подпись

СОГЛАСОВАНО: Заместитель директора по УР \_\_\_\_\_\_\_\_\_\_\_\_\_\_\_\_\_\_\_\_\_ Т.А. Евсина

подпись

## 1 Перечень планируемых результатов обучения по дисциплине "Прикладное программирование в отрасли", соотнесенных с планируемыми результатами освоения образовательной программы

Освоение дисциплины направлено на формирование:

универсальных компетенций:

УК-1 - Способен осуществлять поиск, критический анализ и синтез информации, применять системный подход для решения поставленных задач

### Результаты обучения по дисциплине определяются индикаторами достижения

# компетенций

# Индикатор(ы) достижения:

Использует системный подход, поиск, критический анализ и синтез информации при создании прикладных программ

#### Результаты обучения по дисциплине:

Знать основы алгоритмизации и программирования.

Уметь применять системный подход для разработки алгоритма и кода программы.

Владеть способностью использовать языки программирования для решения поставленных задач.

#### 2 Место дисциплины "Прикладное программирование в отрасли" в структуре ОПОП бакалавриата

Для освоения дисциплины необходимы знания умения, навыки и (или) опыт профессиональной деятельности, полученные в рамках изучения следующих дисциплин: Системы управления базами данных.

Дисциплина входит в Блок 1 «Дисциплины (модули)» ОПОП. Цель дисциплины - получение обучающимися знаний, умений, навыков и (или) опыта профессиональной деятельности, необходимых для формирования компетенций, указанных в пункте 1.

# 3 Объем дисциплины "Прикладное программирование в отрасли" в зачетных единицах с указанием количества академических часов, выделенных на контактную работу обучающихся с преподавателем (по видам занятий) и на самостоятельную работу обучающихся

Общая трудоемкость дисциплины "Прикладное программирование в отрасли" составляет 4 зачетных единицы, 144 часа.

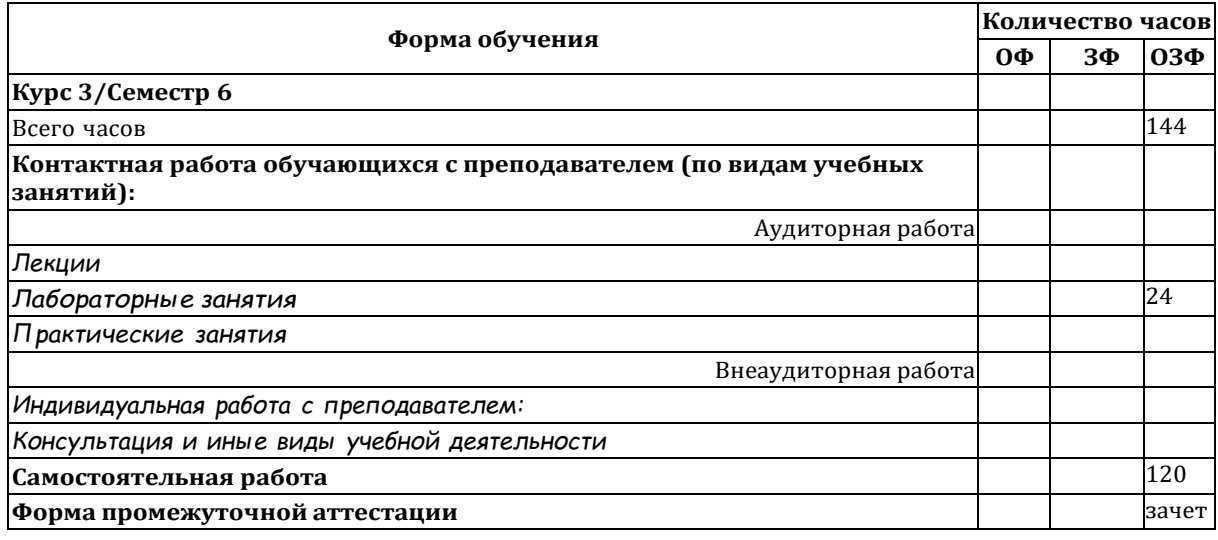

## 4 Содержание дисциплины "Прикладное программирование в отрасли", структурированное по разделам (темам)

#### 4.1. Лабораторные занятия

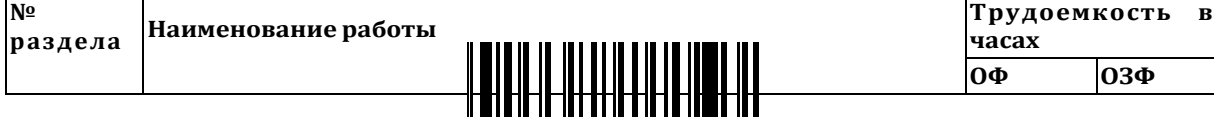

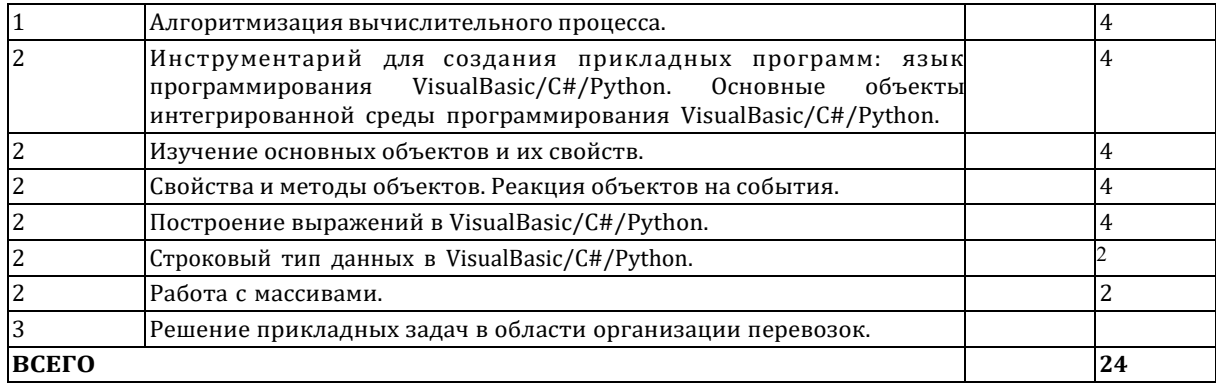

## **4.2 Самостоятельная работа обучающегося и перечень учебно-методического обеспечения для самостоятельной работы обучающихся по дисциплине**

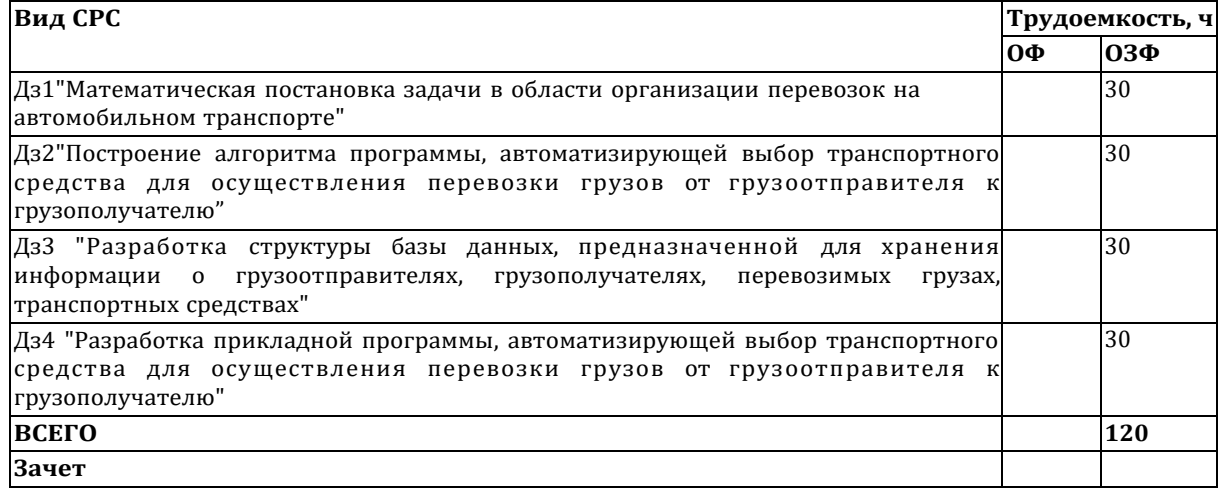

# **5 Фонд оценочных средств для проведения промежуточной аттестации обучающихся по дисциплине "Прикладное программирование в отрасли"**

# **5.1. Паспорт фонда оценочных средств**

# **Планируемые результаты обучения по дисциплине (модулю)**

Дисциплина направлена на формирование следующих компетенций выпускника:

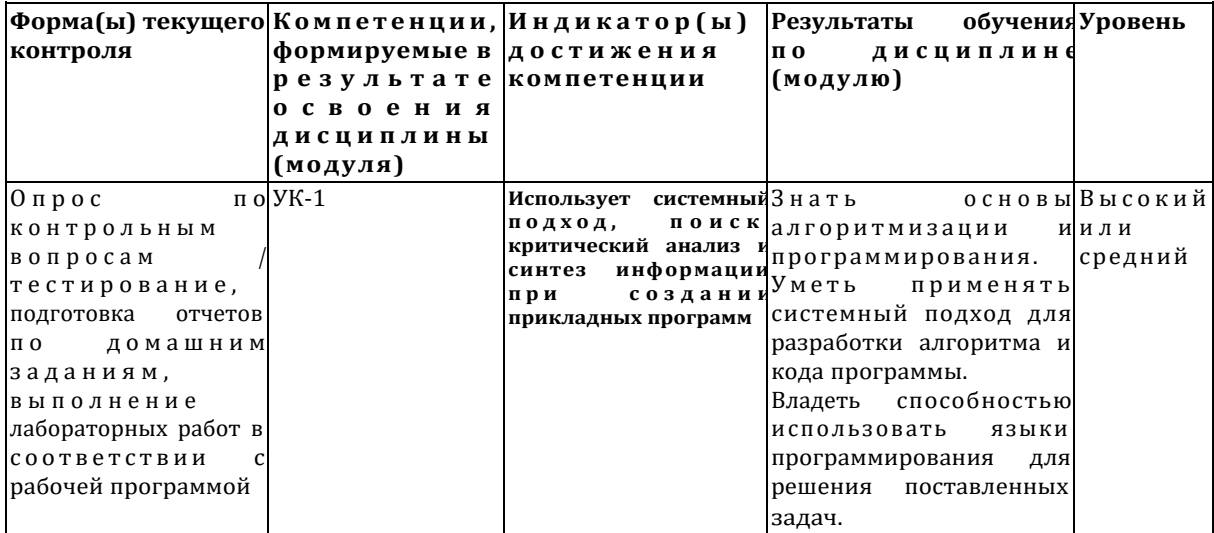

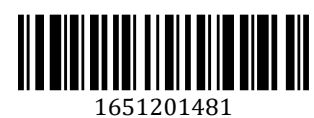

Высокий уровень достижения компетенции - компетенция сформирована частично. рекомендованные оценки: отлично, хорошо, зачтено.

Средний уровень достижения компетенции - компетенция сформирована частично, рекомендованные оценки: хорошо, удовлетворительно, зачтено. Низкий уровень достижения компетенции - компетенция не сформирована частично.

оценивается неудовлетворительно или не зачтено.

## 5.2. Контрольные задания или иные материалы

Текущий контроль успеваемости и аттестационные испытания обучающихся могут быть организованы с использованием ресурсов ЭИОС КузГТУ.

# 5.2.1. Оценочные средства при текущем контроле

Текущий контроль по 1 разделу заключается в опросе обучающихся по контрольным вопросам, выполнении лабораторных работ, подготовке и представлении отчета по домашнему заданию ДЗ№1. Пример контрольных вопросов:

- 1. Какие цели преследуются при разработке прикладного программного обеспечения?
- 2. Какие методы используются при создании программного кода?
- 3. Перечислите основные виды ПО и его назначение.
- 4. Перечислите основные этапы разработки прикладного программного обеспечения.

Текущий контроль по 2 разделу заключается в опросе обучающихся по контрольным вопросам, выполнении лабораторных работ, подготовке и представлении отчета по домашним заданиям ДЗ№2-3. Пример контрольных вопросов:

- 1. Какие основные объекты интегрированной среды программирования Visual Basic вы знаете?
- 2. Какие стандартные объекты используются при создании прикладной программы?
- 3. Перечислите наиболее часто используемые свойства объектов.
- 4. Что такое "методы"?
- 5. Перечислите наиболее часто используемые события.

Текущий контроль по 3 разделу заключается в опросе обучающихся по контрольным вопросам, выполнении лабораторных работ, подготовке и представлении отчета по домашнему заданию ДЗ№4. Пример контрольных вопросов:

- 1. Опишите цели создания прикладного программного обеспечения.
- 2. Опишите любую прикладную задачу в области организации перевозок с помощью математических формул.
- 3. Опишите процесс создания базы данных в Excel.
- 4. Каким способом лучше описать алгоритм работы подвижного состава на линии?

## Пример домашнего задания ДЗ№1-ДЗ№4

Разработать алгоритм и написать программу, осуществляющую выбор подвижного состава для перевозки грузов от грузоотправителя к грузополучателю. Вариант выдается преподавателем единожды для Дз1, Дз2, Дз3 и Дз4.

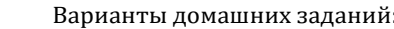

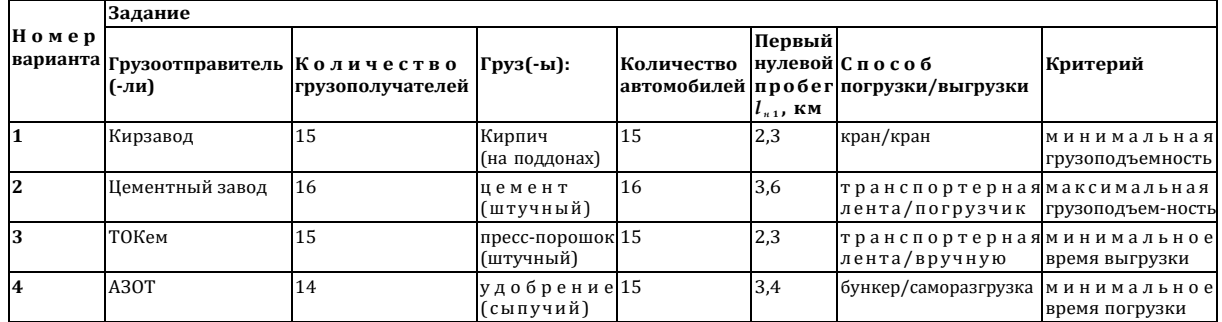

## Требования к отчёту по домашнему заданию ДЗ№1-ДЗ№4

Отчёт представляется в электронном виде, сохраняется на компьютере до защиты домашнего задания. Отчёт должен содержать:

 $1.$ Математическую постано!

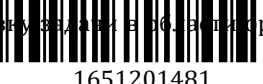

и<br>Нанизации перевозок на автомобильном

транспорте

2. Алгоритм программы, автоматизирующей выбор транспортного средства для осуществления перевозки грузов от грузоотправителя к грузополучателю

3. Описание структуры базы данных, предназначенной для хранения информации о грузоотправителях, грузополучателях, перевозимых грузах, транспортных средствах

- 4. Программный код.
- 5. Анализ результатов работы программы.

При проведении текущего контроля обучающимся будет задано два контрольных вопроса или 16 тестовых вопросов, на которые они должны дать ответы. Кроме того, обучающиеся должны выполнить лабораторные работы и представить отчёт по домашнему заданию.

Критерии оценивания:

100 баллов – при правильном и полном ответе на все контрольные или тестовые вопросы, выполнении лабораторных работ, предоставлении отчёта по ДЗ;

75…99 баллов – при правильном и полном ответе на один из контрольных вопросов и правильном, но неполном ответе на другой из контрольных вопросов, или при ответе не менее чем на 80% тестовых вопросов, выполнении лабораторных работ, предоставлении отчёта по ДЗ;

65…74 баллов – при правильном и неполном ответе на два контрольных вопроса, или правильном и полном ответе только на один из контрольных вопросов, или при ответе не менее чем на 65% тестовых вопросов, выполнении лабораторных работ, предоставлении отчёта по ДЗ с ошибками;

25…64 баллов – при правильном и неполном ответе только на один из контрольных вопросов или при ответе менее чем на 65% тестовых вопросов, при невыполнении лабораторных работ, непредоставлении отчёта по ДЗ;

0…24 баллов – при отсутствии правильных ответов на контрольные вопросы или при ответе менее чем на 40% тестовых вопросов, при невыполнении лабораторных работ, невыполнении домашнего задания.

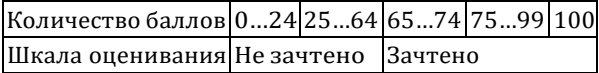

#### **Тестирование**

При проведении текущего контроля с использованием ресурсов ЭИОС КузГТУ обучающимся необходимо ответить на тестовые вопросы.

Например:

1. Python - это ....

А) компилируемый, статически типизированный язык программирования общего назначения

Б) среда программирования

В) интерпретируемый объектно-ориентированный язык программирования высокого уровня

2. Какие методы позволяют задать местоположения окна на экране?

А) resize

Б) setGeometry

В) resize, setGeometry

3. Метод привязывания функции к кнопке

А) self.pushButton.clicked(self.myFunc)

Б) self.pushButton.clicked.connect(self.myFunc)

В) self.pushButton.connect(self.myFunc)

4. Метод класса называется

А) функция

Б) атрибут

В) свойство

Критерии оценивания:

- 75 – 100 баллов – при ответе на >75% вопросов

- 0 – 74 баллов – при ответе на <75% вопросов

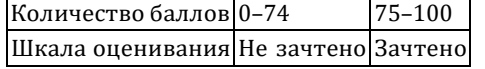

# **5.2.2. Оценочные средства при промежуточной аттестации**

Формой промежуточной аттестации  $\|\cdot\|$   $\|\cdot\|$   $\|\cdot\|$  в процессе которого определяется

сформированность обозначенных в рабочей программе компетенций. Инструментом измерения сформированности компетенций является сводный отчет по домашним заданиям и ответы на зачётные вопросы. Обучающийся получает зачет, если в сводном отчете отсутствуют ошибки, получены верные ответы на зачетные вопросы.

Пример зачетных вопросов:

- 1. Технологии хранения информации. Использование баз данных в области организации дорожного лвижения.
- 2. Основные объекты базы данных.
- 3. Основы проектирования баз данных.
- 4. Степень связи "один-к-одному", "один-ко-многим", "многие-ко-многим".
- 5. Метод нормализации.
- 6. Построение ER-диаграммы базы данных.
- 7. Способы создания таблиц.
- 8. Запросы.

Критерии оценивания:

- 100 баллов - при правильном и полном ответе на два вопроса;

- 75...99 баллов - при правильном и полном ответе на один из вопросов и правильном, но не полном ответе на другой из вопросов;

- 65...74 баллов – при правильном и неполном ответе на два вопроса или правильном и полном ответе только на один из вопросов;

- 0...64 баллов - при отсутствии правильных ответов на вопросы.

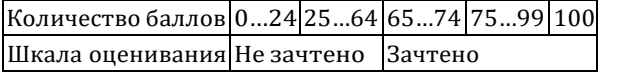

#### Тестирование

При проведении промежуточного контроля с использованием ресурсов ЭИОС КузГТУ обучающимся необходимо ответить на 30 тестовых вопросов из разных разделов.

Например:

1. Выберите из списка атрибуты сущности

- А) ФИО водителя
- Б) № водительского удостоверения
- Г) Дата перевозки
- Д) Кол-во перевезенных пассажиров
- Е) Водитель

2. Объект можно определить на основе уже существующих объектов, он будет содержать все

- свойства и методы родительского
	- А) инкапсуляция
	- Б) полиморфизм
	- В) наследование
	- 3. Какую графику использует метод paintEvent() в PyQt5.
	- A) векторную графику
	- Б) растровую графику
	- В) фрактальную графику
	- Д) 3d технологии
	- 4. Метод, для заполнения tableWidget программно:
	- A) setFlags()
	- $E$ ) setItem $()$
	- $B)$  setInto()
	- Γ) setCellWidget()
	- Д) sortItems()
	- E) setCellWidget()
	- 5. Метод, чтобы сделать QTableWidget не редактируемым:
	- A) setFlags()
	- B) setItem()
	- B) setInto()
	- Γ) setCellWidget()
	- Д) sortItems()
	- E) setCellWidget()

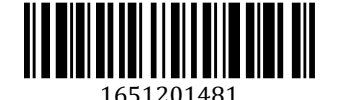

Критерии оценивания:

- 85– 100 баллов при ответе на >84% вопросов
- 64 84 баллов при ответе на >64 и <85% вопросов
- 50 64 баллов при ответе на >49 и <65% вопросов
- 0 49 баллов при ответе на <45% вопросов

Количество баллов 0…24 25…64 65…74 75…99 100 Шкала оценивания Не зачтено Зачтено

### **5.2.3. Методические материалы, определяющие процедуры оценивания знаний, умений, навыков и (или) опыта деятельности, характеризующие этапы формирования компетенций**

1. Текущий контроль успеваемости обучающихся, осуществляется в следующем порядке: в конце завершения освоения соответствующей темы обучающиеся, по распоряжению педагогического работника, убирают все личные вещи, электронные средства связи и печатные источники информации.

Для подготовки ответов на вопросы обучающиеся используют чистый лист бумаги любого размера и ручку. На листе бумаги обучающиеся указывают свои фамилию, имя, отчество (при наличии), номер учебной группы и дату проведения текущего контроля успеваемости.

Научно-педагогический работник устно задает два вопроса, которые обучающийся может записать на подготовленный для ответа лист бумаги.

В течение установленного научно-педагогическим работником времени обучающиеся письменно формулируют ответы на заданные вопросы. По истечении указанного времени листы бумаги с подготовленными ответами обучающиеся передают научно-педагогическому работнику для последующего оценивания результатов текущего контроля успеваемости.

При подготовке ответов на вопросы обучающимся запрещается использование любых электронных и печатных источников информации. В случае обнаружения научно-педагогическим работником факта использования обучающимся при подготовке ответов на вопросы указанные источники информации – оценка результатов текущего контроля соответствует 0 баллов и назначается дата повторного прохождения текущего контроля успеваемости.

Текущий контроль успеваемости обучающихся по результатам выполнения лабораторных и (или) практических работ осуществляется в форме отчета, который предоставляется научнопедагогическому работнику на бумажном и (или) электронном носителе. Научно-педагогический работник, после проведения оценочных процедур, имеет право вернуть обучающемуся отчет для последующей корректировки с указанием перечня несоответствий. Обучающийся обязан устранить все указанные несоответствия и направить отчет научно-педагогическому работнику в срок, не превышающий трех учебных дней, следующих за днем проведения текущего контроля успеваемости.

Результаты текущего контроля доводятся до сведения обучающихся в течение трех учебных дней, следующих за днем проведения текущего контроля успеваемости.

Обучающиеся, которые не прошли текущий контроль успеваемости в установленные сроки, обязаны пройти его в срок до начала процедуры промежуточной аттестации по дисциплине в соответствии с расписанием промежуточной аттестации.

Результаты прохождения процедур текущего контроля успеваемости обучающихся учитываются при оценивании результатов промежуточной аттестации обучающихся.

2. Промежуточная аттестация обучающихся проводится после завершения обучения по дисциплине в семестре в соответствии с календарным учебным графиком и расписанием промежуточной аттестации.

Для успешного прохождения процедуры промежуточной аттестации по дисциплине обучающиеся должны:

1. получить положительные результаты по всем предусмотренным рабочей программой формам текущего контроля успеваемости;

2. получить положительные результаты аттестационного испытания.

Для успешного прохождения аттестационного испытания обучающийся в течение времени, установленного научно-педагогическим работником, осуществляет подготовку ответов на два вопроса, выбранных в случайном порядке.

Для подготовки ответов используется чистый лист бумаги и ручка.

На листе бумаги обучающиеся указывают свои фамилию, имя, отчество (при наличии), номер учебной группы и дату проведения аттестационного испытания.

запрещается использование любых лектронных и печатных источников и

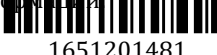

По истечении указанного времени, листы с подготовленными ответам на вопросы обучающиеся передают научно-педагогическому работнику для последующего оценивания результатов промежуточной аттестации.

В случае обнаружения научно-педагогическим работником факта использования обучающимся при подготовке ответов на вопросы указанные источники информации – оценка результатов промежуточной аттестации соответствует 0 баллов и назначается дата повторного прохождения аттестационного испытания.

Результаты промежуточной аттестации обучающихся размещаются в ЭИОС КузГТУ.

Текущий контроль успеваемости и промежуточная аттестация обучающихся могут быть организованы с использованием ЭИОС КузГТУ, порядок и формы проведения текущего контроля успеваемости и промежуточной аттестации обучающихся при этом не меняется.

#### **6 Учебно-методическое обеспечение**

#### **6.1 Основная литература**

1. Лукин, С. Н. Visual Basic / С. Н. Лукин. – Москва : Диалог-МИФИ, 2012. – 448 c. – ISBN 5864041629. – URL: [http://biblioclub.ru/index.php?page=book\\_red&id=136080](http://biblioclub.ru/index.php?page=book_red&id=136080) (дата обращения: 05.06.2022). – Текст : электронный.

2. Кузык, Б. Н. Прогнозирование, стратегическое планирование и национальное программирование : учебник для студентов экономических специальностей вузов / Б. Н. Кузык, В. И. Кушлин, Ю. В. Яковец. – 3-е изд., доп. – Москва : Экономика, 2009. – 591 с. – (Высшее образование). – Текст : непосредственный.

#### **6.2 Дополнительная литература**

1. Информатика. Основы языка программирования VBA : учебное пособие [для вузов] / Л. С. Таганов [и др.]; ГОУ ВПО "Кузбас. гос. техн. ун-т". – Кемерово : Издательство КузГТУ, 2003. – 88 с. – URL: [http://libraru.kuzstu.ru/meto.php?n=90006&tupe=utchposob:common.](http://libraru.kuzstu.ru/meto.php?n=90006&tupe=utchposob%3Acommon) – Текст : непосредственный + электронный.

2. Гавришина, О. Н. Технология программирования на Visual Basic for Application в MsOffice / О. Н. Гавришина ; Кемеровский государственный университет. – Кемерово : Кемеровский государственный университет, 2010. - 98 с. - ISBN 9785835309931. - URL: [http://biblioclub.ru/index.php?page=book\\_red&id=232354](http://biblioclub.ru/index.php?page=book_red&id=232354) (дата обращения: 05.12.2021). – Текст : электронный.

3. Шандаков, Ю. Д. Программирование в среде Visual Basic / Ю. Д. Шандаков, Л. А. Поликарпова, Е. А. Завьялова. – Кемерово : Кемеровский государственный университет, 2009. – 75 c. – ISBN 9785835309054. - URL: http://biblioclub.ru/index.php?page=book red&id=232653 (дата обращения: 06.09.2020). – Текст : электронный.

4. Воробьева, Ф. И. Приемы программирования в среде VISUAL BASIC for APPLICATION / Ф. И. Воробьева, Е. С. Воробьев ; Казанский государственный технологический университет. – Казань : Казанский научно-исследовательский технологический университет (КНИТУ), 2010. – 105 c. – ISBN 9785788208251. - URL: http://biblioclub.ru/index.php?page=book red&id=270552 (дата обращения: 05.06.2022). – Текст : электронный.

5. Программирование в Visual Basic ; Казанский государственный технологический университет. – Казань : Казанский научно-исследовательский технологический университет (КНИТУ), 2008. – 281 c. – ISBN 9785788206752. – URL: [http://biblioclub.ru/index.php?page=book\\_red&id=258989](http://biblioclub.ru/index.php?page=book_red&id=258989) (дата обращения: 05.06.2022). – Текст : электронный.

6. Баканов, А. С. Проектирование пользовательского интерфейса: эргономический подход / А. С. Баканов, А. А. Обознов. – Москва : Институт психологии РАН, 2009. – 185 c. – ISBN 9785927001651. – URL: [http://biblioclub.ru/index.php?page=book\\_red&id=87305](http://biblioclub.ru/index.php?page=book_red&id=87305) (дата обращения: 05.06.2022). – Текст : электронный.

#### **6.3 Методическая литература**

1. Прикладное программирование в отрасли : методические указания к самостоятельной работе для студентов направления 23.03.01 «Технология транспортных процессов», профилей 23.03.01.01 «Организация перевозок и управлени**я на критирии транспорте**ми и 23.03.01.03 «Транспортная логистика», всех форм обучения / ФГБ**ОУ «Кузса», Народия и Грузет** им. Т. Ф. Горбачева», Каф.

1651201481

автомоб. перевозок ; сост.: Ю. Н. Семенов, О. С. Семенова. – Кемерово : КузГТУ, 2017. – 21 с. – URL: <http://library.kuzstu.ru/meto.php?n=8847> (дата обращения: 08.06.2022). – Текст : электронный.

2. Прикладное программирование в отрасли : методические указания к лабораторным работам для студентов направления 23.03.01 «Технология транспортных процессов», профилей 23.03.01.01 «Организация перевозок и управление на автомобильном транспорте» и 23.03.01.03 «Транспортная логистика», всех форм обучения / ФГБОУ ВО «Кузбас. гос. техн. ун-т им. Т. Ф. Горбачева», Каф. автомоб. перевозок ; сост.: Ю. Н. Семенов, О. С. Семенова. – Кемерово : КузГТУ, 2017. – 44 с. – URL: <http://library.kuzstu.ru/meto.php?n=8848> (дата обращения: 08.06.2022). – Текст : электронный.

#### **6.4 Профессиональные базы данных и информационные справочные системы**

1. Электронная библиотечная система «Университетская библиотека онлайн» <http://biblioclub.ru/>

2. Электронная библиотечная система «Лань» [http://e.lanbook.com](http://e.lanbook.com/)

3. Электронная библиотечная система «Юрайт» <https://urait.ru/>

#### **6.5 Периодические издания**

1. Бюллетень транспортной информации : информационно-практический журнал (печатный)

2. Информационные технологии и вычислительные системы : журнал (печатный/электронный) <https://elibrary.ru/contents.asp?titleid=8746>

#### **7 Перечень ресурсов информационно-телекоммуникационной сети «Интернет»**

ЭИОС КузГТУ:

a) Электронная библиотека КузГТУ. – Текст: электронный // Научно-техническая библиотека Кузбасского государственного технического университета им. Т. Ф. Горбачева : сайт. – Кемерово, 2001 – . – URL: https://elib.kuzstu.ru/. – Текст: электронный.

b) Портал.КузГТУ : Автоматизированная Информационная Система (АИС) : [сайт] / Кузбасский государственный технический университет им. Т. Ф. Горбачева. – Кемерово : КузГТУ, [б. г.]. – URL: https://portal.kuzstu.ru/. – Режим доступа: для авториз. пользователей. – Текст: электронный.

c) Электронное обучение : [сайт] / Кузбасский государственный технический университет им. Т. Ф. Горбачева. – Кемерово : КузГТУ, [б. г.]. – URL: https://el.kuzstu.ru/. – Режим доступа: для авториз. пользователей КузГТУ. – Текст: электронный.

### **8 Методические указания для обучающихся по освоению дисциплины "Прикладное программирование в отрасли"**

Самостоятельная работа обучающегося является частью его учебной деятельности, объемы самостоятельной работы по дисциплине устанавливаются в учебном плане.

Самостоятельная работа по дисциплине организуется следующим образом:

1. До начала освоения дисциплины обучающемуся необходимо ознакомиться с содержанием рабочей программы дисциплины в следующем порядке:

1.1 содержание знаний, умений, навыков и (или) опыта профессиональной деятельности, которые будут сформированы в процессе освоения дисциплины;

1.2 содержание конспектов лекций, размещенных в электронной информационной среде КузГТУ в порядке освоения дисциплины, указанном в рабочей программе дисциплины;

1.3 содержание основной и дополнительной литературы.

2. В период освоения дисциплины обучающийся осуществляет самостоятельную работу в следующем порядке:

2.1 выполнение практических и (или) лабораторных работы и (или) отчетов в порядке, установленном в рабочей программе дисциплины;

2.2 подготовка к опросам и (или) тестированию в соответствии с порядком, установленном в рабочей программе дисциплины;

2.3 подготовка к промежуточной аттестации в соответствии с порядком, установленном в рабочей программе дисциплины.

В случае затруднений, возникших при выполнении самостоятельной работы, обучающемуся необходимо обратиться за консультацией к педагогическому работнику. Периоды проведения консультаций устанавливаются в расписании консультаций.

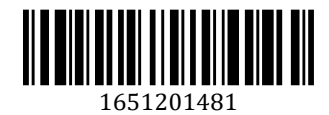

**9 Перечень информационных технологий, используемых при осуществлении образовательного процесса по дисциплине "Прикладное программирование в отрасли", включая перечень программного обеспечения и информационных справочных систем**

Для изучения дисциплины может использоваться следующее программное обеспечение:

- 1. Libre Office
- 2. Open Office
- 3. Microsoft Windows

## **10 Описание материально-технической базы, необходимой для осуществления образовательного процесса по дисциплине "Прикладное программирование в отрасли"**

Для реализации программы учебной дисциплины предусмотрены специальные помещения:

1. Помещения для самостоятельной работы обучающихся должны оснащенные компьютерной техникой с возможностью подключения к сети Интернет и обеспечением доступа к электронной информационно-образовательной среде Организации.

2. Учебные аудитории для проведения занятий лекционного типа, занятий семинарского типа, курсового проектирования (выполнения курсовых работ), групповых и индивидуальных консультаций, текущего контроля и промежуточной аттестации.

### **11 Иные сведения и (или) материалы**

1. Образовательный процесс осуществляется с использованием как традиционных так и современных интерактивных технологий.

В рамках аудиторных занятий применяются следующие интерактивные методы:

- разбор конкретных примеров;
- мультимедийная презентация.

2. Проведение групповых и индивидуальных консультаций осуществляется в соответствии с расписанием консультаций по темам, заявленным в рабочей программе дисциплины, в период освоения дисциплины и перед промежуточной аттестацией с учетом результатов текущего контроля.

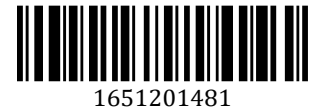